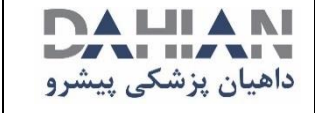

## **راهـنمای سـریع دستـگاه یاشـام 110**

صفحه: 1 از 2پیوست: ندارد

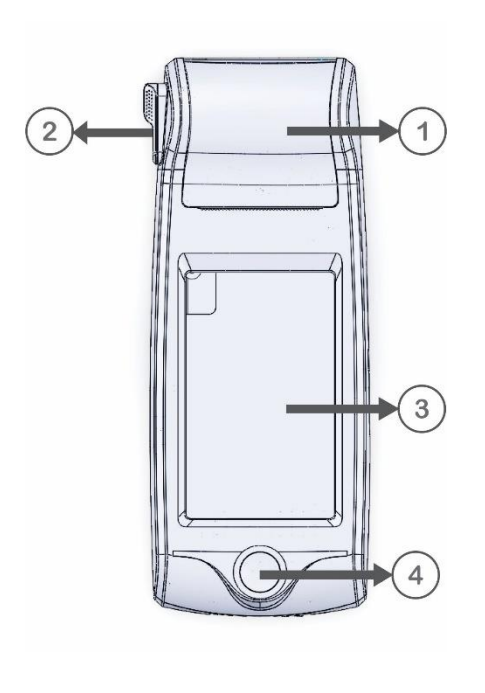

1( رکوردر: برای قراردادن کاغذ رکوردر و پرینت از سیگنالهای ECG مورد استفاده قرار می گیرد.

2( ضامن درب رکوردر: برای باز کردن درب رکوردر به کار می رود.

3( صفحه نمایش: شکل موجهای ECG، اطالعات بیمار، ... در این قسمت به نمایش در می آید.

4( دکمه شروع / توقف رکورد: جهت شروع یا توقف رکورد در منوهای مشخص شده بکار می رود.

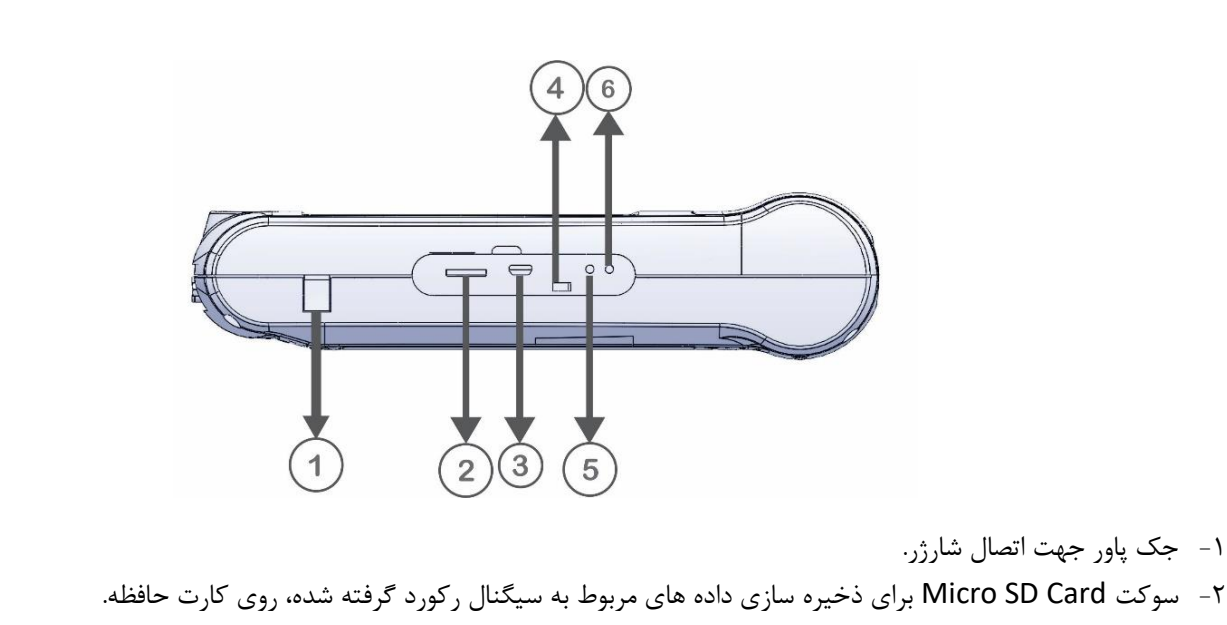

-3 کانکتور OTG USB جهت ارسال داده به نرم افزار کامپیوتری Viewer ECG.

- On/Off کلید  $-$ ۴
- -5 نمایشگر اتصال کابل برق شهر.
- ۶- نمایشگر میزان شارژ باتری (در صورتی که باتری شارژ کامل شود، این نمایشگر به رنگ سبز در می آید).

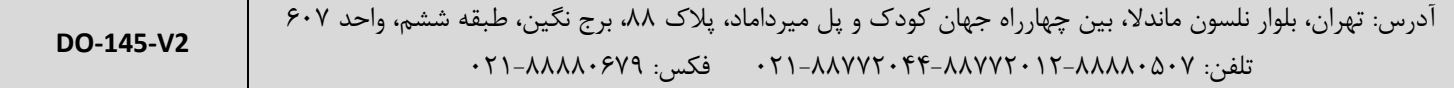

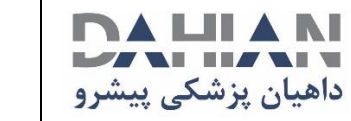

**راهـنمای سـریع دستـگاه یاشـام 110**

صفحه: 2 از 2پیوست: ندارد

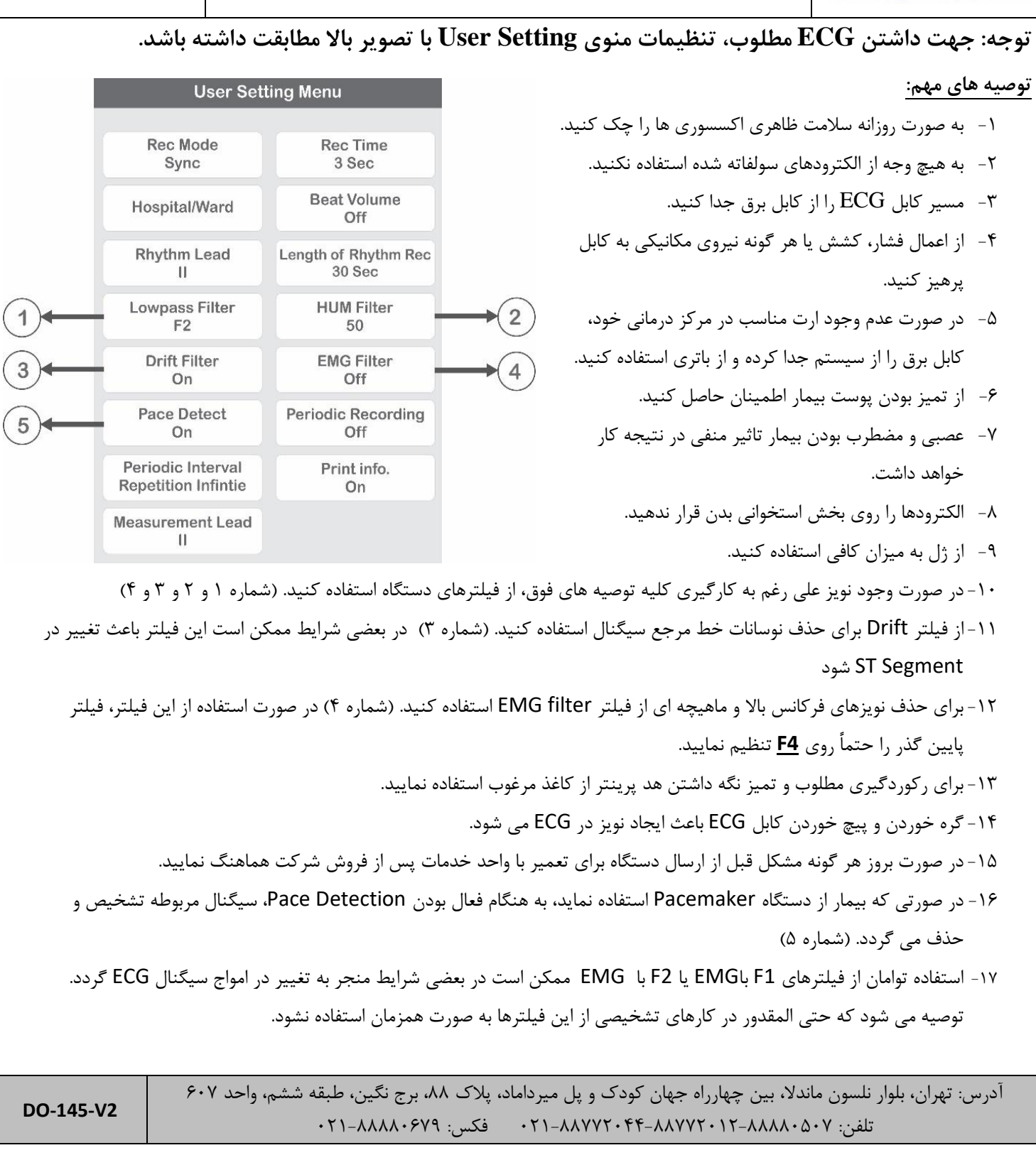